Соловьёв Сергей Владимирович **Семия в половине в происхожение в происхожение в происхожение в происхожение воде** 

федеральное государственное бюджетное образовательное учреждение высшего образования

# «МИЧУРИНСКИЙ ГОСУДАРСТВЕННЫЙ АГРАРНЫЙ УНИВЕРСИТЕТ»

Центр-колледж прикладных квалификаций

УТВЕРЖДЕНА решением учебно-методического совета университета (протокол от 22 июня 2023 г. № 10)

УТВЕРЖДАЮ Председатель учебно-методического совета университета С.В. Соловьёв «22» июня 2023 г.

# **РАБОЧАЯ ПРОГРАММА ПРОФЕССИОНАЛЬНОГО МОДУЛЯ**

## **ПМ.04 Выполнение работ по одной или нескольким профессиям рабочих, должностям служащих**

Специальность 15.02.01 Монтаж и техническая эксплуатация промышленного оборудования (по отраслям)

Базовая подготовка

Мичуринск -2023

## **СОДЕРЖАНИЕ**

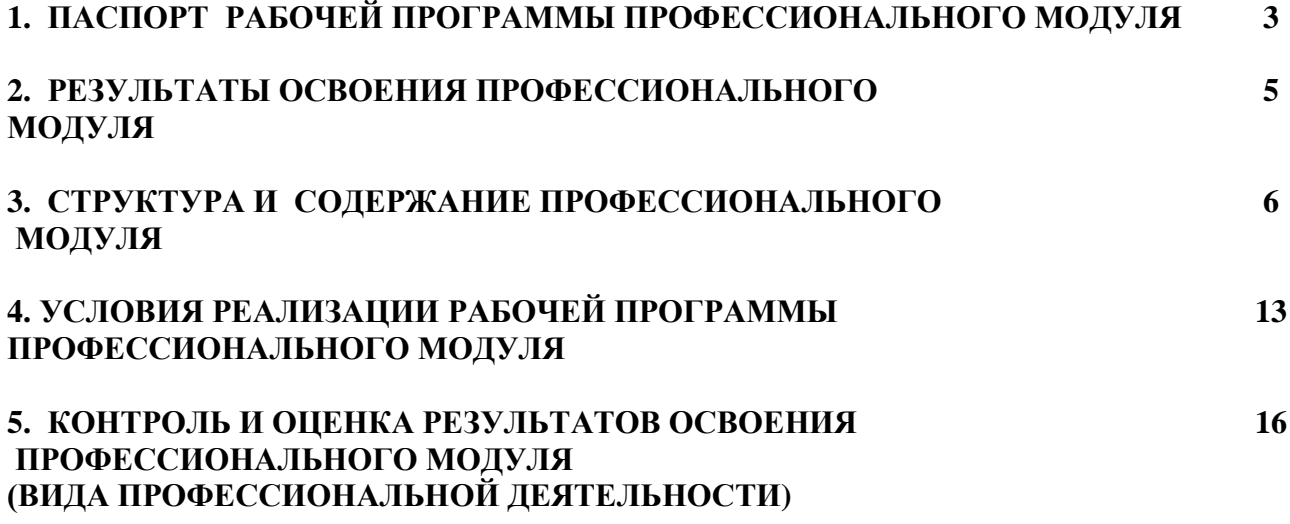

### **1. ПАСПОРТ РАБОЧЕЙ ПРОГРАММЫ ПРОФЕССИОНАЛЬНОГО МОДУЛЯ ПМ.04 ВЫПОЛНЕНИЕ РАБОТ ПО ОДНОЙ ИЛИ НЕСКОЛЬКИМ ПРОФЕССИЯМ РАБОЧИХ, ДОЛЖНОСТЯМ СЛУЖАЩИХ**

#### **1.1. Область применения программы**

Рабочая программа профессионального модуля является частью основной профессиональной образовательной программы подготовки специалистов среднего звена по специальности 15.02.01 Монтаж и техническая эксплуатация промышленного оборудования в части освоения основного вида профессиональной деятельности (ВПД): Выполнение работ по одной или нескольким профессиям рабочих, должностям служащих (18559 Слесарьремонтник) и соответствующих профессиональных компетенций (ПК):

ПК 1.2. Проводить контроль работ по монтажу и ремонту промышленного оборудования с использованием контрольно-измерительных приборов.

ПК 1.4. Выбирать методы восстановления деталей и участвовать в процессе их изготовления.

ПК 2.1. Выбирать эксплуатационно-смазочные материалы при обслуживании оборудования.

ПК 2.2. Выбирать методы регулировки и наладки промышленного оборудования в зависимости от внешних факторов.

ПК 2.3. Участвовать в работах по устранению недостатков, выявленных в процессе эксплуатации промышленного оборудования.

 ПМ.04 Выполнение работ по одной или нескольким профессиям рабочих, должностям входит в профессиональный цикл ППССЗ по специальности СПО 15.02.01 Монтаж и техническая эксплуатация промышленного оборудования (по отраслям).

Освоению данного профессионального модуля предшествует изучение следующих дисциплин: физика, химия, математика, безопасность жизнедеятельности, инженерная графика, санитария и гигиена в пищевом производстве, автоматизация технологических процессов, информационные технологии в профессиональной деятельности, метрология и стандартизация, правовые основы профессиональной деятельности, основы экономики, менеджмента и маркетинга, охрана труда, технологическое оборудование отрасли, процессы и аппараты.

Рабочая программа профессионального модуля может быть использована в дополнительном профессиональном образовании и профессиональной подготовке работников при наличии среднего общего образования. Опыт работы не требуется.

## **1.2. Цели и задачи модуля – требования к результатам освоения модуля:**

С целью овладения указанным видом профессиональной деятельности и соответствующими профессиональными компетенциями обучающийся в ходе освоения профессионального модуля должен:

#### **иметь практический опыт:**

выполнения работ по разборке простых узлов и механизмов; применения ремонтно-монтажного и контрольно-измерительного инструментов; выполнения работ по ремонту и сборке простых узлов и механизмов; выполнения работ с применением пневматического и электрического инструментов; работы на сверлильных станках; изготовления простейших приспособлений для ремонта и сборки.

#### **уметь:**

пользоваться слесарным инструментом; производить измерение деталей; производить ремонт насосов поршневых; устанавливать вентили запорные с пригонкой по месту; опиливать, прогонять резьбы болтов, гаек и шпилек, смену их и крепление ; проводить гидравлические испытания тройников и коленьев для трубопроводов; изготавливать прокладки; опиливать шпонки;

снимать и устанавливать ограждения.

#### **знать:**

основные приемы выполнения работ по разборке, ремонту и сборке простых узлов и механизмов, оборудования, агрегатов и машин;

назначение и правила применения слесарного и контрольно-измерительных инструментов;

основные механические свойства обрабатываемых материалов;

систему допусков и посадок, квалитеты и параметры шероховатости;

маркировку и правила применения масел, моющих составов, металлов и смазок.

### **1.3. Количество ак.часов на освоение программы профессионального модуля:**

всего – 285 ак.часов, в том числе:

максимальной учебной нагрузки обучающегося – 141 ак.час, включая:

обязательной аудиторной учебной нагрузки обучающегося – 95 ак.часов;

самостоятельной работы обучающегося – 37 ак.часов;

консультации – 9 ак.часов;

учебной практики – 144 ак.часа.

## **2. РЕЗУЛЬТАТЫ ОСВОЕНИЯ ПРОФЕССИОНАЛЬНОГО МОДУЛЯ**

Результатом освоения профессионального модуля является овладение обучающимися видом профессиональной деятельности: Выполнение работ по профессии рабочего: слесарьремонтник, в том числе профессиональными (ПК) и общими (ОК) компетенциями:

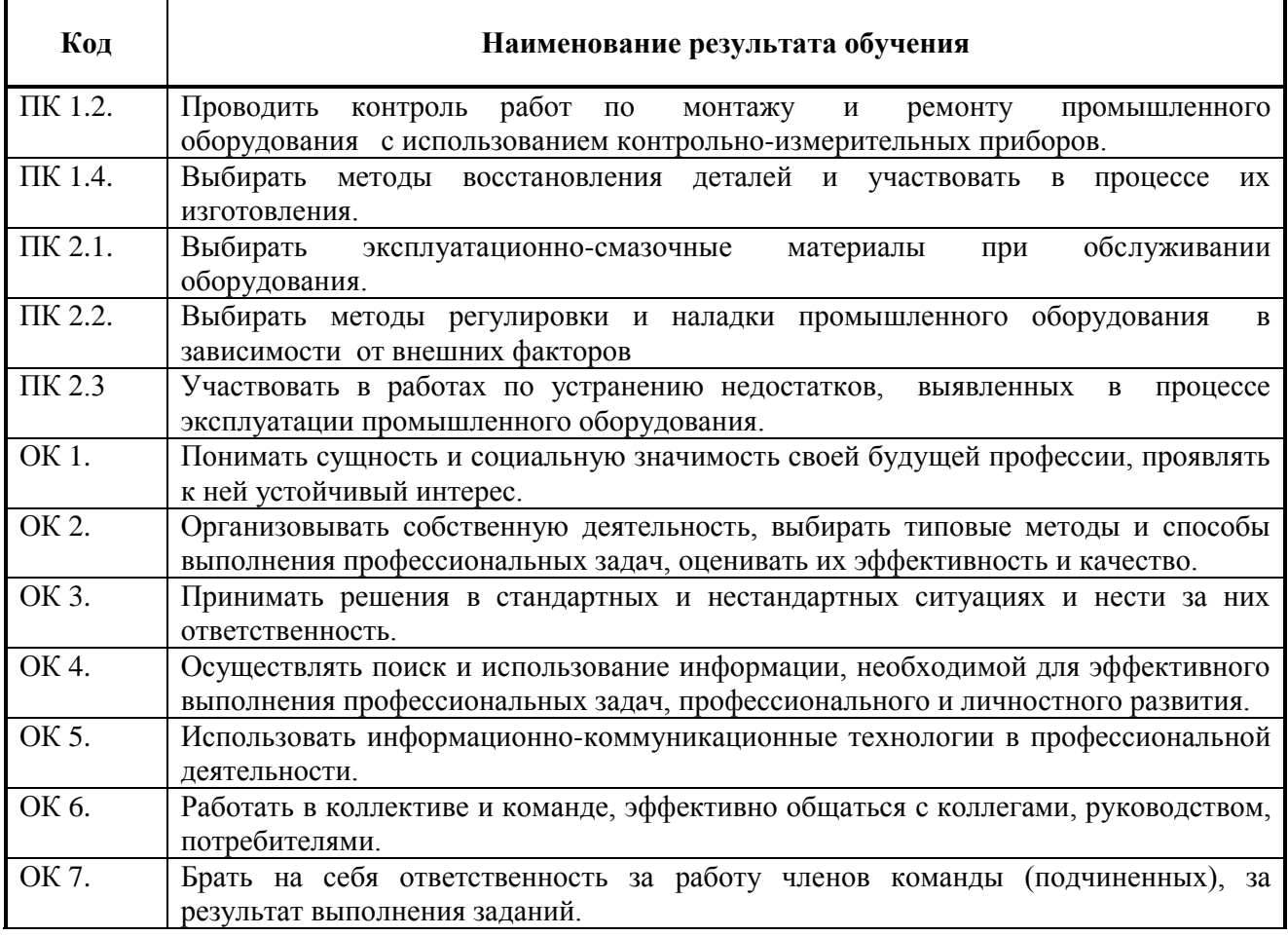

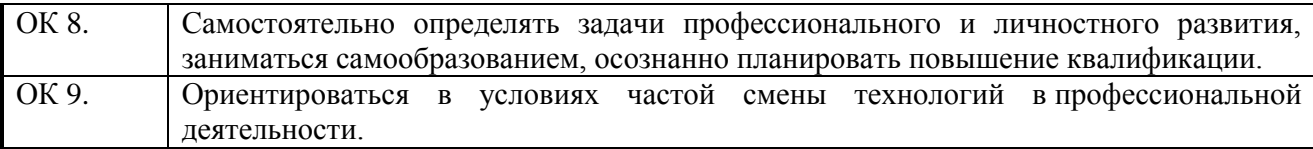

## **РАЗДЕЛ 3. СТРУКТУРА И СОДЕРЖАНИЕ ПРОФЕССИОНАЛЬНОГО МОДУЛЯ**

**3.1. Тематический план профессионального модуля ПМ.04 Выполнение работ по одной или нескольким профессиям рабочих, должностям служащих**

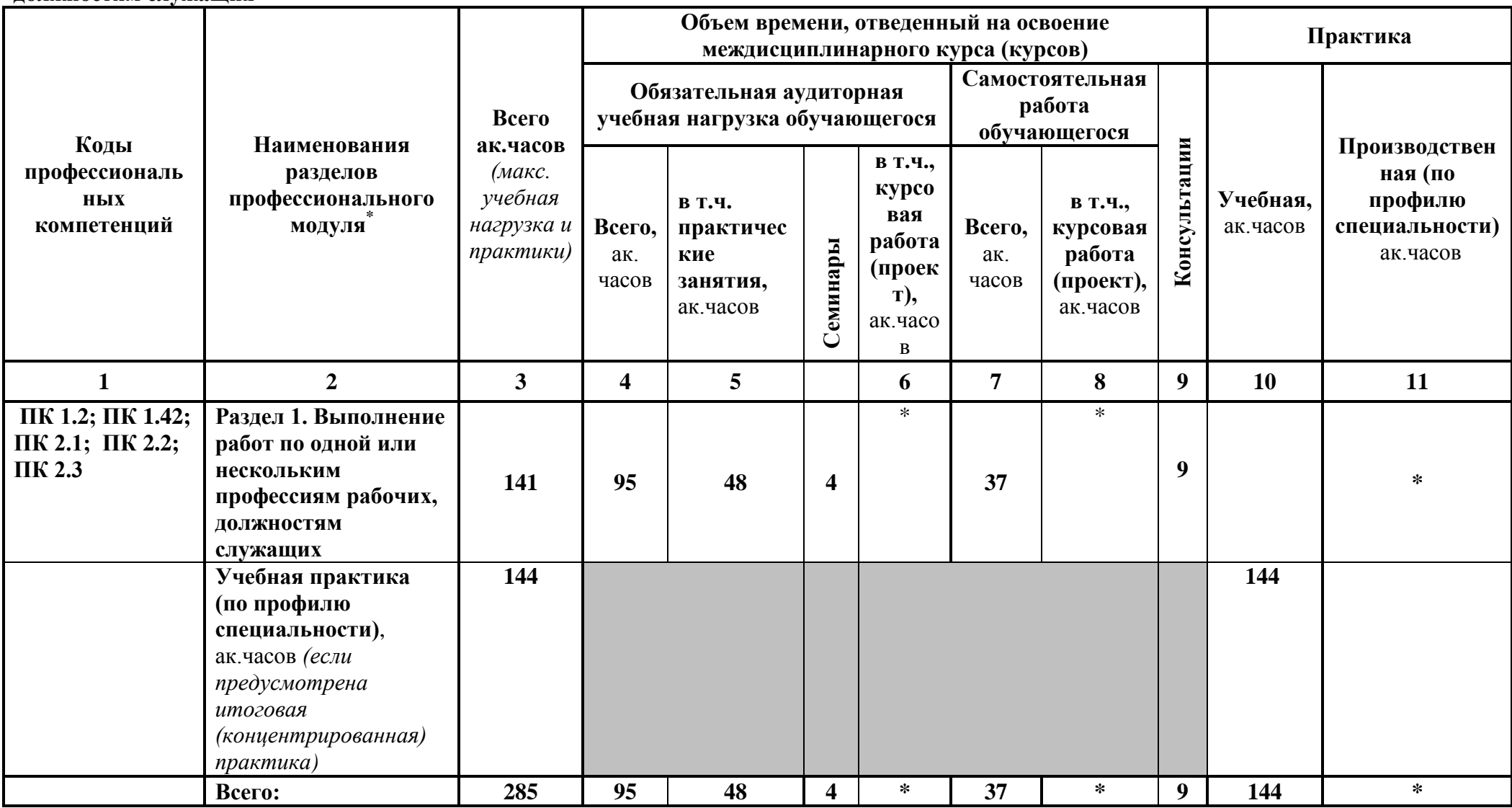

 $\overline{a}$ 

**3.2. Содержание обучения по ПМ.04 Выполнение работ по одной или нескольким профессиям рабочих, должностям служащих**

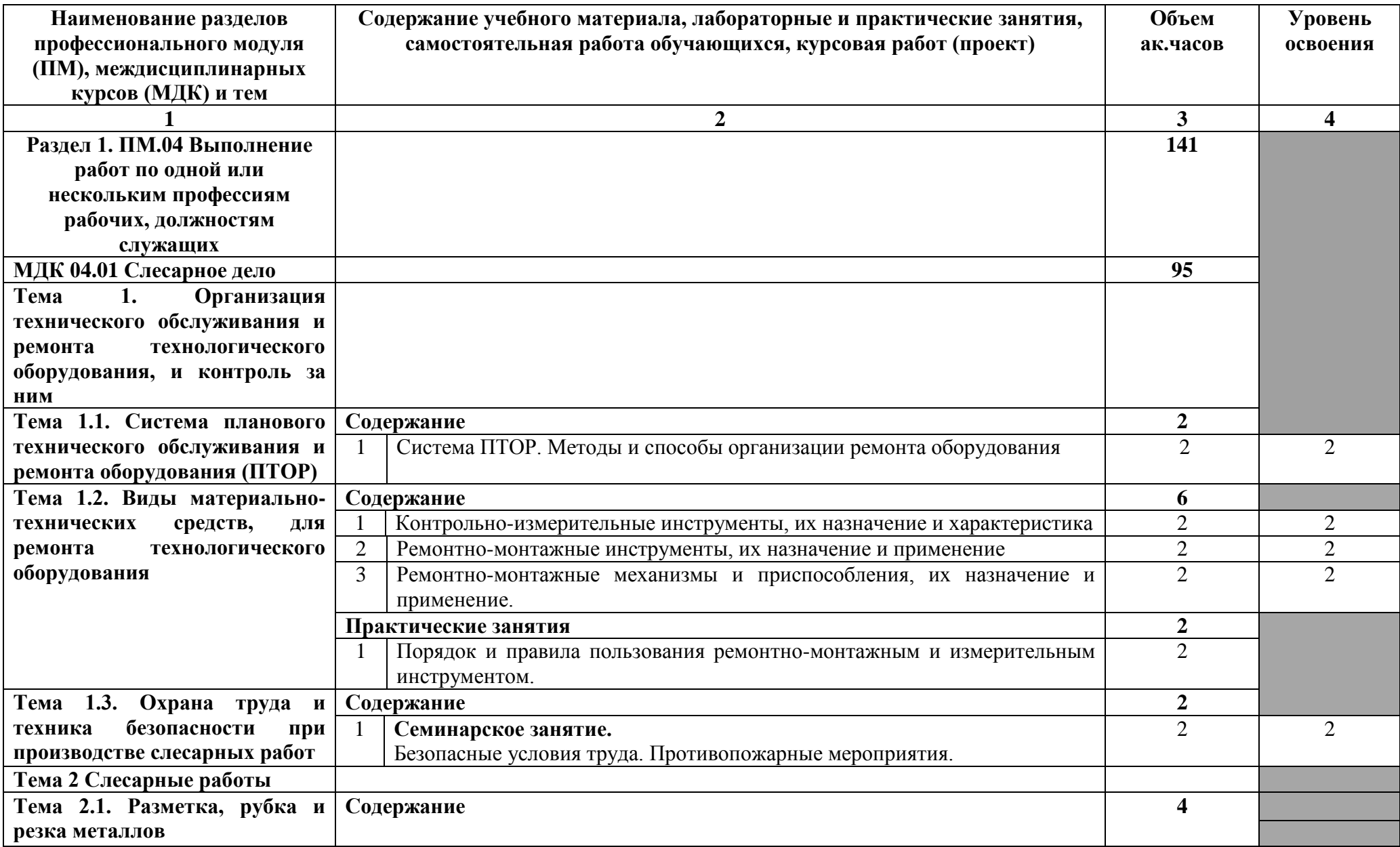

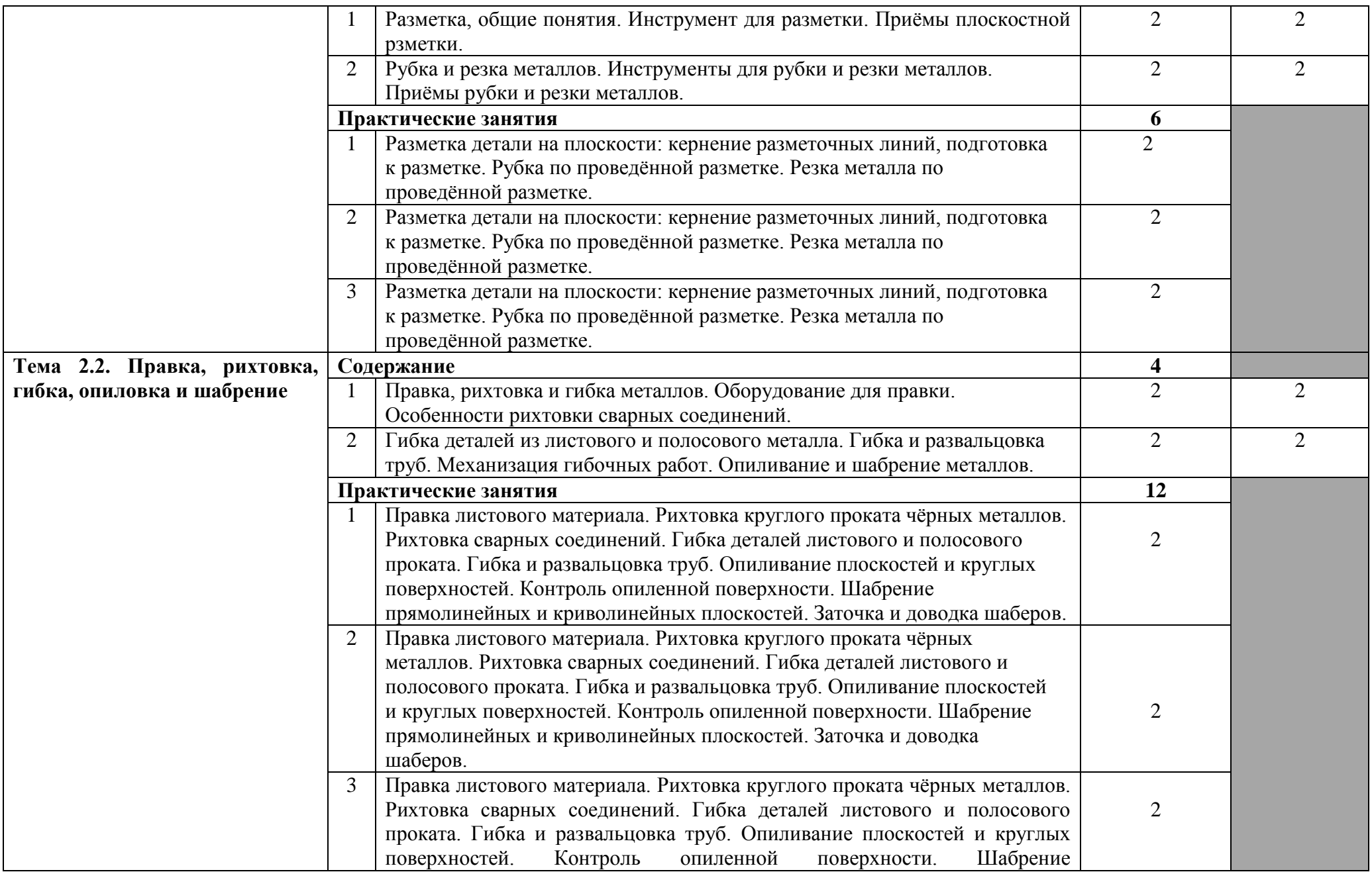

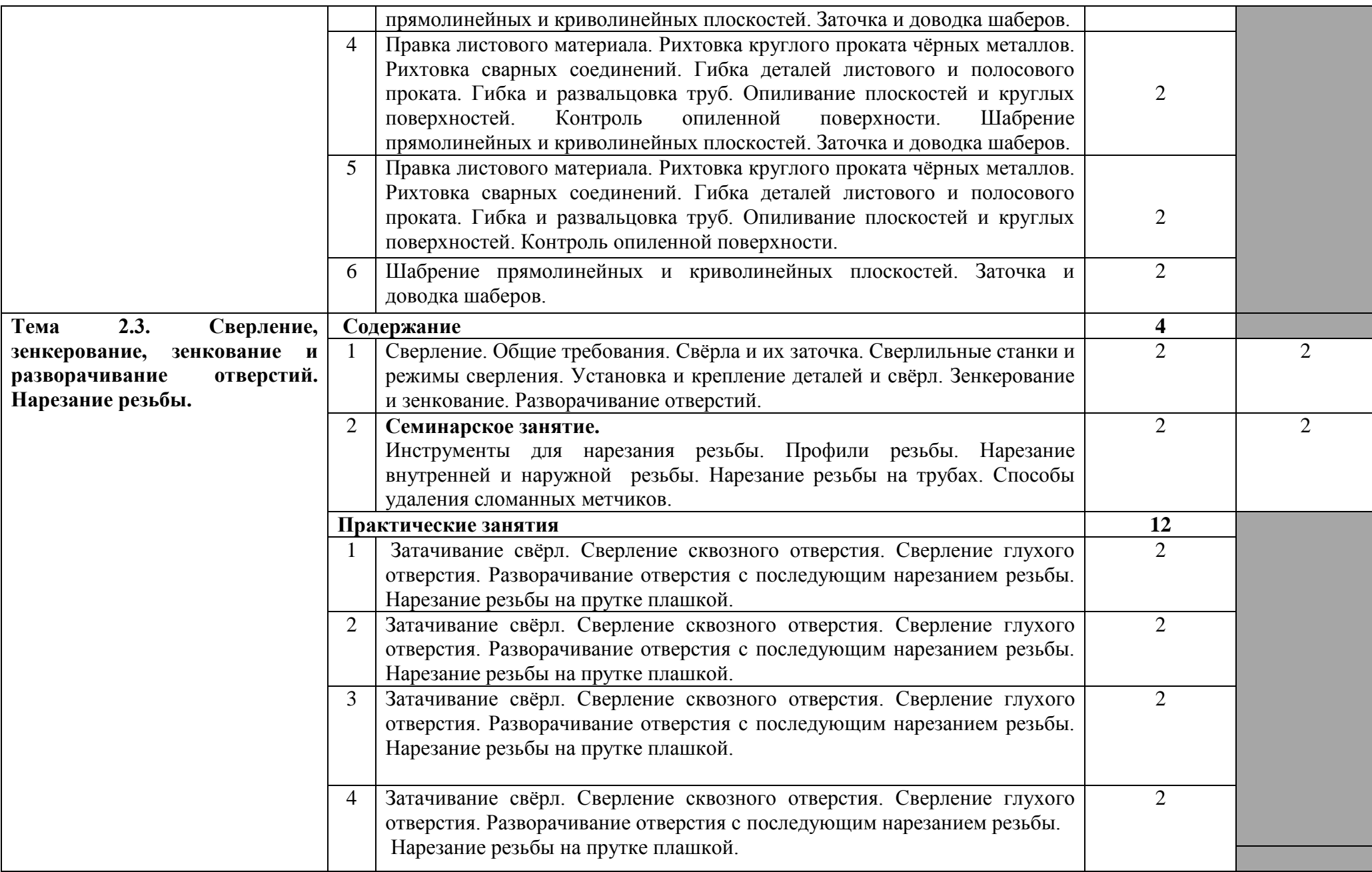

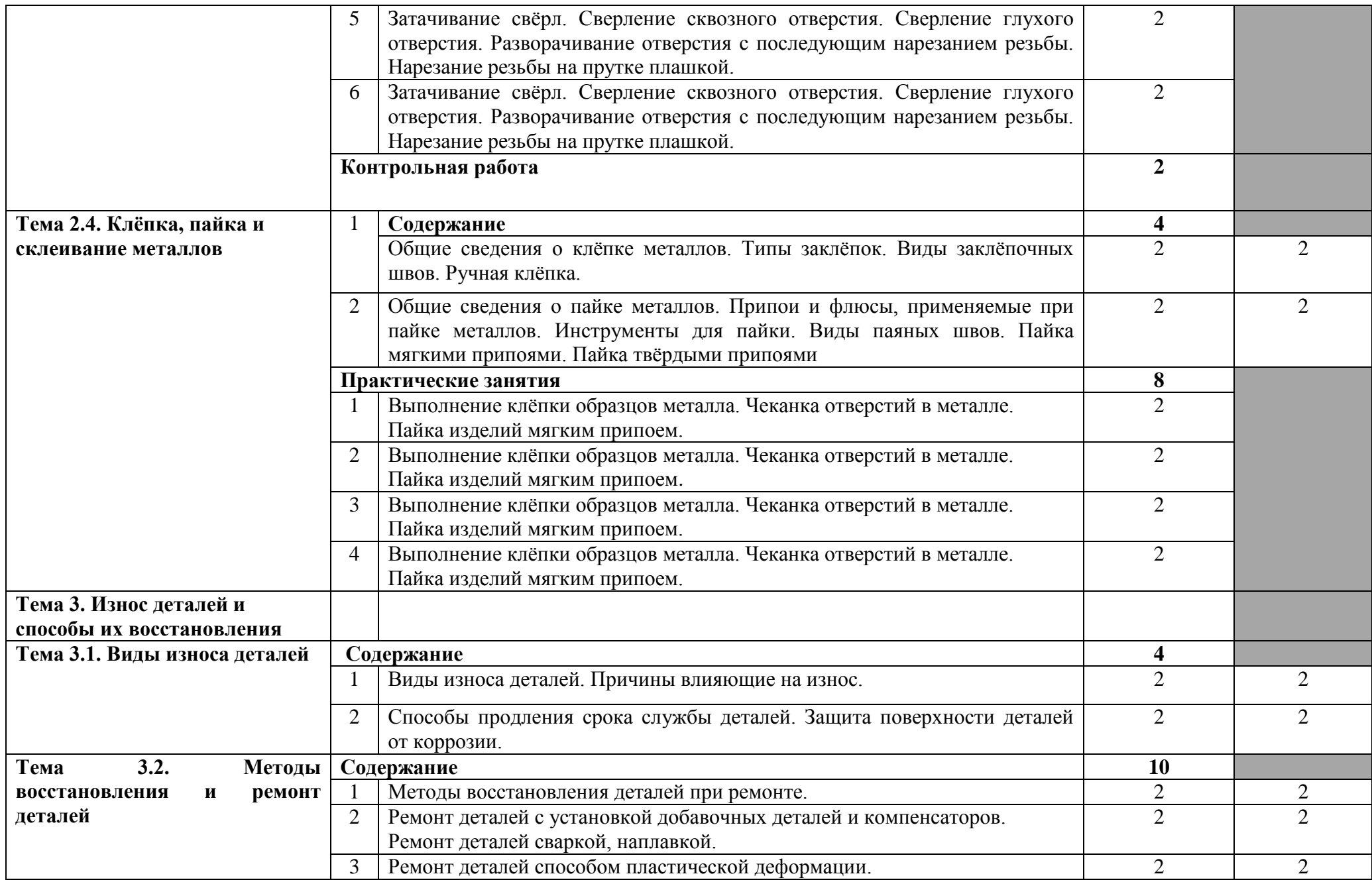

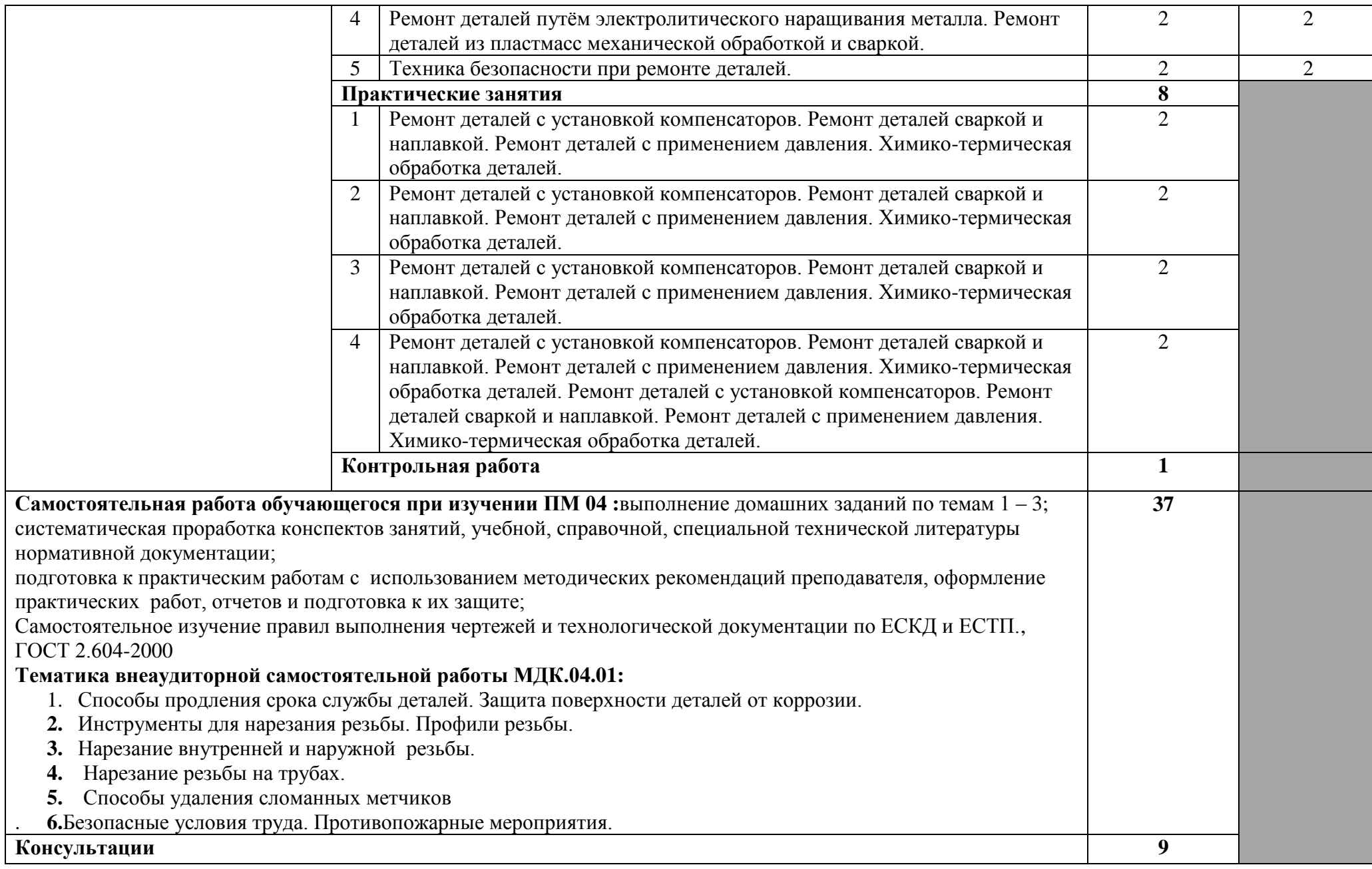

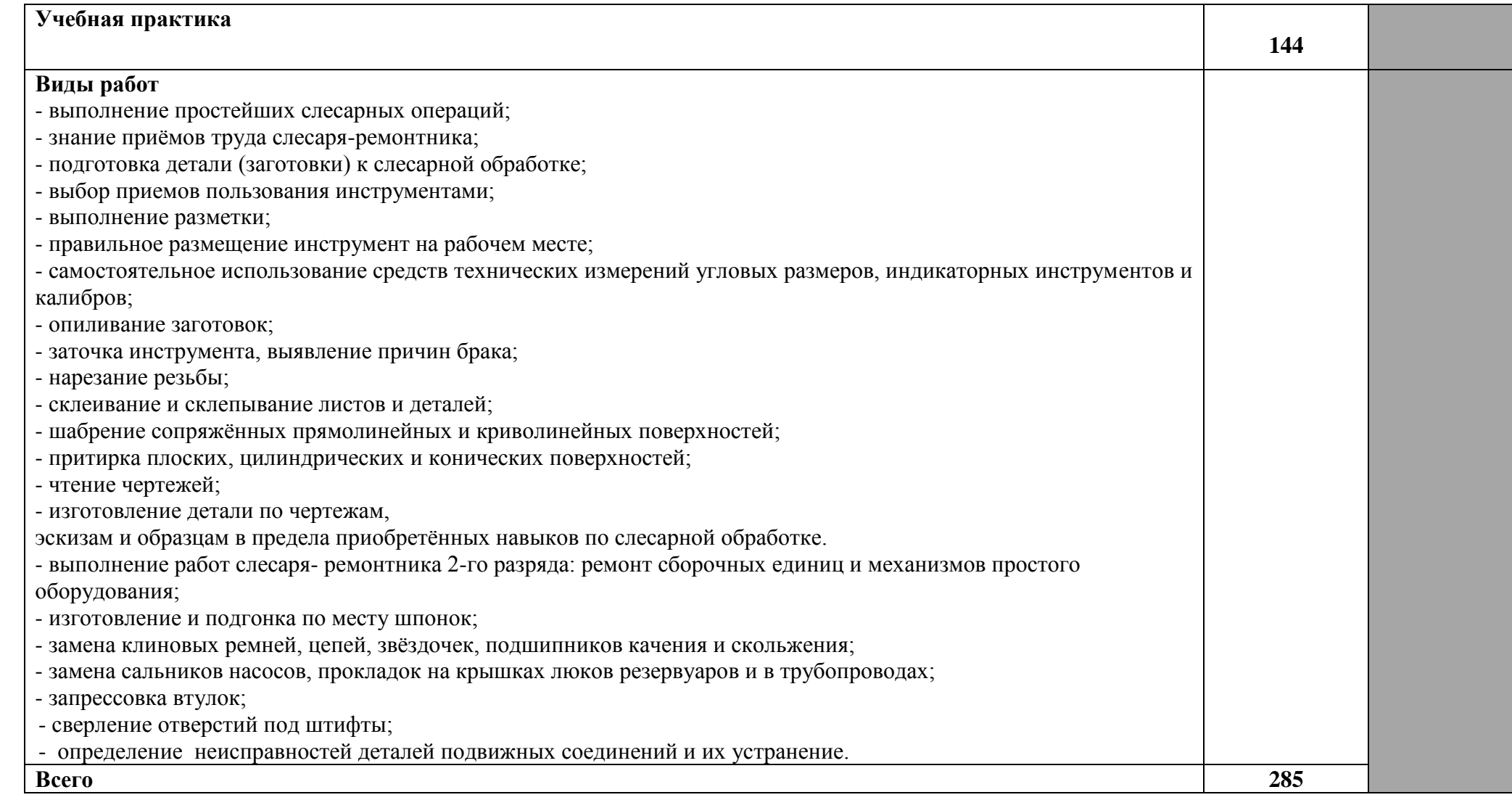

**Для характеристики уровня освоения учебного материала используются следующие обозначения:** 

**1 – ознакомительный (узнавание ранее изученных объектов, свойств);** 

**2 – репродуктивный (выполнение деятельности по образцу, инструкции или под руководством);** 

**3 – продуктивный (планирование и самостоятельное выполнение деятельности, решение проблемных задач).**

## **4. УСЛОВИЯ РЕАЛИЗАЦИИ РАБОЧЕЙ ПРОГРАММЫ ПРОФЕССИОНАЛЬНОГО МОДУЛЯ**

## **4.1. Требования к минимальному материально-техническому обеспечению**

Мастерские: слесарно-механические, слесарно-сборочные, сварочные, №15/57 Оснащенность:

- 1. Станок сверлильный "Корвет-45" с тисками 90450
- 2. УШМ 115-0,67 проф
- 3. Станок 3ТШМ-150-z01 т 2950 об\*мин, диск 150\*20\*32
- 4. Тиски 140мм поворотные ТСС-140
- 5. Генератор
- 6. Вентилятор 14-46 №2
- 7. Вентилятор ВО 06-300 № 4
- 8. Сварочный аппарат
- 9. Сварочный аппарат инвенторный 250 Ресанта
- 10. Сварочный полуавтомат
- 11. Станок СФ 16-02
- 12. Станок ТМ-2
- 13. Тиски слесарные 150
- 14. Токарно-винторезный станок
- 15. Калорифер ЭКОЦ
- 16. Шкафы
- 17. Щит пожарный
- 18. Набор инструментов

#### **4.2. Информационное обеспечение обучения**

## **Перечень рекомендуемых учебных изданий, Интернет-ресурсов, дополнительной литературы**

#### **Основные источники:**

1. Схиртладзе, А.Г. Ремонт технологического оборудования: учебник [электронный ресурс]/ А. Г. Схиртладзе, В.А. Скрябин. – Электрон. дан. - М.: КУРС: ИНФРА-М, 2018. - 352 с.- Режим доступа: [http://znanium.com](http://znanium.com/)

2. Рачков, М. Ю. Технические измерения и приборы: учебник и практикум для среднего профессионального образования [электронный ресурс]/ М. Ю. Рачков. — 3-е изд., испр. и доп. — Москва: Издательство Юрайт, 2022. — 151 с. — Режим доступа: <https://urait.ru/bcode/495503>

3. Сергеев, А. Г. Метрология: учебник и практикум для среднего профессионального образования / А. Г. Сергеев. — 3-е изд., перераб. и доп. — Москва: Издательство Юрайт, 2022. — 322 с. — Режим доступа: <https://urait.ru/bcode/489965>

4. Черепахин, А. А. Технология машиностроения. Обработка ответственных деталей: учебное пособие для среднего профессионального образования [электронный ресурс]/ А. А. Черепахин, В. В. Клепиков, В. Ф. Солдатов. — Электрон. дан. - Москва: Издательство Юрайт, 2021. — 142 с. — Режим доступа: <https://urait.ru/bcode/470951>

#### **Дополнительные источники:**

1. Гурин, В. В. Детали машин. Курсовое проектирование в 2 кн. Книга 1: учебник для вузов [электронный ресурс]/ В. В. Гурин, В. М. Замятин, А. М. Попов. — Электрон. дан. - Москва: Издательство Юрайт, 2022. — 366 с. — Режим доступа: <https://urait.ru/bcode/490147>

2. Вереина, В.И. Конструкции и наладка токарных станков: учеб.пособие [электронный ресурс] / Л.И. Вереина, М.М. Краснов ; под общ. ред. Л.И. Вереиной. — Электрон. дан. — М.: ИНФРА-М, 2021. — 480 с. — Режим доступа: [http://znanium.com](http://znanium.com/)

3.Вереина, Л. И. Строгальные и долбежные работы: учебник для среднего профессионального образования [электронный ресурс] / Л. И. Вереина, М. М. Краснов; под общей редакцией Л. И. Вереиной. — 2-е изд., испр. и доп. — Электрон. дан. — Москва: Издательство Юрайт, 2022. — 314 с. — Режим доступа: <https://urait.ru/bcode/490786> .

4. Мирошин, Д. Г. Слесарное дело: учебное пособие для вузов / Д. Г. Мирошин. — Электрон. дан. — Москва: Издательство Юрайт, 2022. — 334 с. — Режим доступа: <https://urait.ru/bcode/495149>

### **Информационные и цифровые технологии (программное обеспечение, современные профессиональные базы данных и информационные справочные системы)**

Профессиональный модуль предусматривает освоение информационных и цифровых технологий. Реализация цифровых технологий в образовательном пространстве является одной из важнейших целей образования, дающей возможность развивать конкурентоспособные качества обучающихся как будущих высококвалифицированных специалистов.

Цифровые технологии предусматривают развитие навыков эффективного решения задач профессионального, социального, личностного характера с использованием различных видов коммуникационных технологий. Освоение цифровых технологий в рамках данного модуля ориентировано на способность безопасно и надлежащим образом получать доступ, управлять, интегрировать, обмениваться, оценивать и создавать информацию с помощью цифровых устройств и сетевых технологий. Формирование цифровой компетентности предполагает работу с данными, владение инструментами для коммуникации.

#### **4.2.1 Электронно-библиотечная системы и базы данных**

1. ООО «ЭБС ЛАНЬ» [\(https://e.lanbook.ru/\)](https://e.lanbook.ru/) (договор на оказание услуг от 10.03.2020 № ЭБ СУ 437/20/25 (Сетевая электронная библиотека)

2. Электронно-библиотечная система издательства «Лань» [\(https://e.lanbook.ru/\)](https://e.lanbook.ru/) (договор на оказание услуг по предоставлению доступа к электронным изданиям ООО «Издательство Лань» от 03.04.2023 № 1)

3. Электронно-библиотечная система издательства «Лань» [\(https://e.lanbook.ru/\)](https://e.lanbook.ru/) (договор на оказание услуг по предоставлению доступа к электронным изданиям ООО «Издательство Лань» от 06.04.2023 № 2)

4. База данных электронных информационных ресурсов ФГБНУ ЦНСХБ (договор по обеспечению доступа к электронным информационным ресурсам ФГБНУ ЦНСХБ через терминал удаленного доступа (ТУД ФГБНУ ЦНСХБ) от 07.04.2023 № б/н)

5. Электронно-библиотечная система «AgriLib» ФГБОУ ВО РГАЗУ  $(\text{http://ebs.rgazu.ru/})$  (дополнительное соглашение на предоставление доступа от 13.04.2023 № б/н к Лицензионному договору от 04.07.2013 № 27)

6. Электронная библиотечная система «Национальный цифровой ресурс «Руконт»: Коллекции «Базовый массив» и «Колос-с. Сельское хозяйство» [\(https://rucont.ru/\)](https://rucont.ru/) (договор на оказание услуг по предоставлению доступа от 04.04.2023 № 2702/бп22)

7. ООО «Электронное издательство ЮРАЙТ» (https://urait.ru/) (договор на оказание услуг по предоставлению доступа к образовательной платформе ООО «Электронное издательство ЮРАЙТ» от 06.04.2023 № 6)

8. Электронно-библиотечная система «Вернадский» [\(https://vernadsky-lib.ru\)](https://vernadsky-lib.ru/) (договор на безвозмездное использование произведений от 26.03.2020 № 14/20/25)

9. База данных НЭБ «Национальная электронная библиотека» [\(https://rusneb.ru/\)](https://rusneb.ru/) (договор о подключении к НЭБ и предоставлении доступа к объектам НЭБ от 01.08.2018 № 101/НЭБ/4712)

10. Соглашение о сотрудничестве по оказанию библиотечно-информационных и социокультурных услуг пользователям университета из числа инвалидов по зрению, слабовидящих, инвалидов других категорий с ограниченным доступом к информации, лиц, имеющих трудности с чтением плоскопечатного текста ТОГБУК «Тамбовская областная универсальная научная библиотека им. А.С. Пушкина» [\(https://www.tambovlib.ru\)](https://www.tambovlib.ru/) (соглашение о сотрудничестве от 16.09.2021 № б/н)

## **4.2.2. Информационные справочные системы**

1. Справочная правовая система КонсультантПлюс (договор поставки и сопровождения экземпляров систем КонсультантПлюс от 03.02.2023 № 11481 /13900/ЭС)

2. Электронный периодический справочник «Система ГАРАНТ» (договор на услуги по сопровождению от 22.12.2022 № 194-01/2023)

### **4.2.3. Современные профессиональные базы данных**

1. База данных нормативно-правовых актов информационно-образовательной программы «Росметод» (договор от 11.07.2022 № 530/2022)

2. База данных Научной электронной библиотеки eLIBRARY.RU – российский информационно-аналитический портал в области науки, технологии, медицины и образования - https://elibrary.ru/

3. Портал открытых данных Российской Федерации - https://data.gov.ru/

4. Открытые данные Федеральной службы государственной статистики https://rosstat.gov.ru/opendata

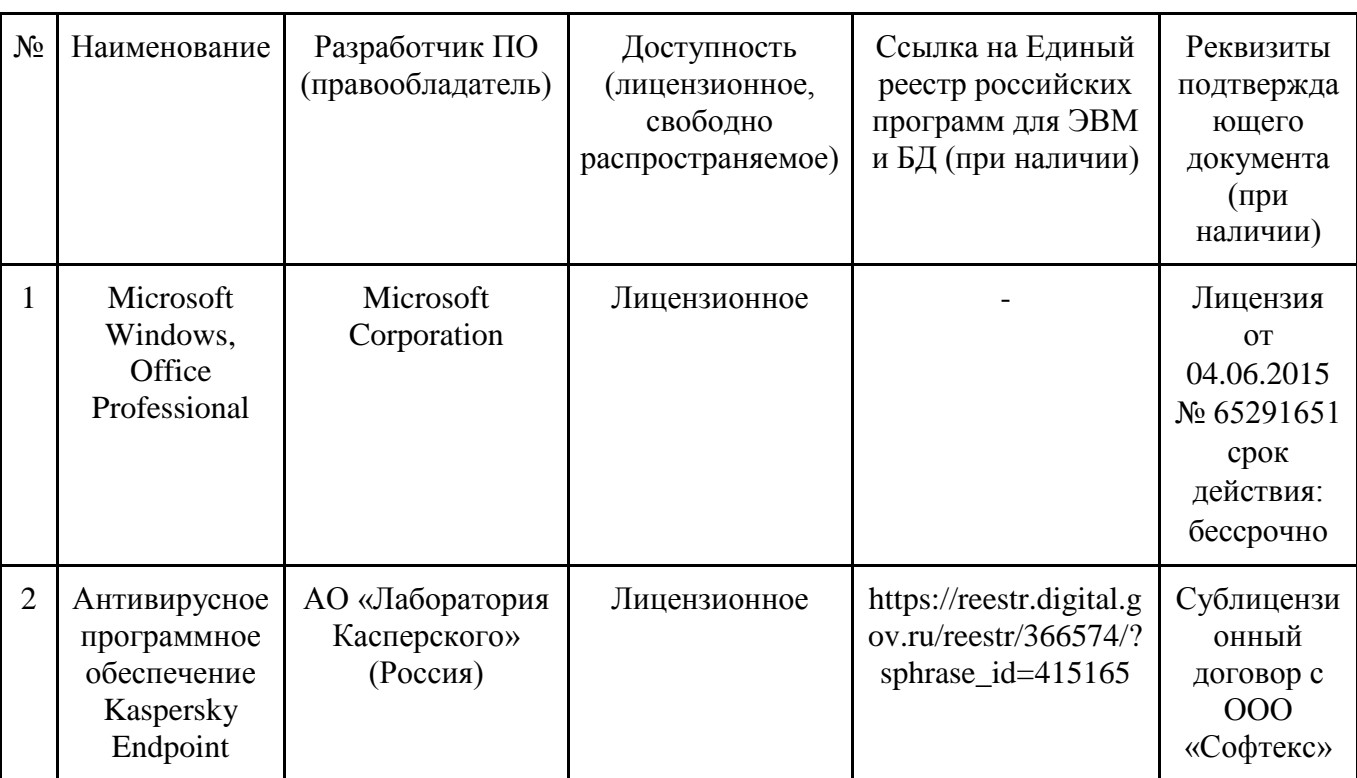

## **4.2.4. Лицензионное и свободно распространяемое программное обеспечение, в том числе отечественного производства**

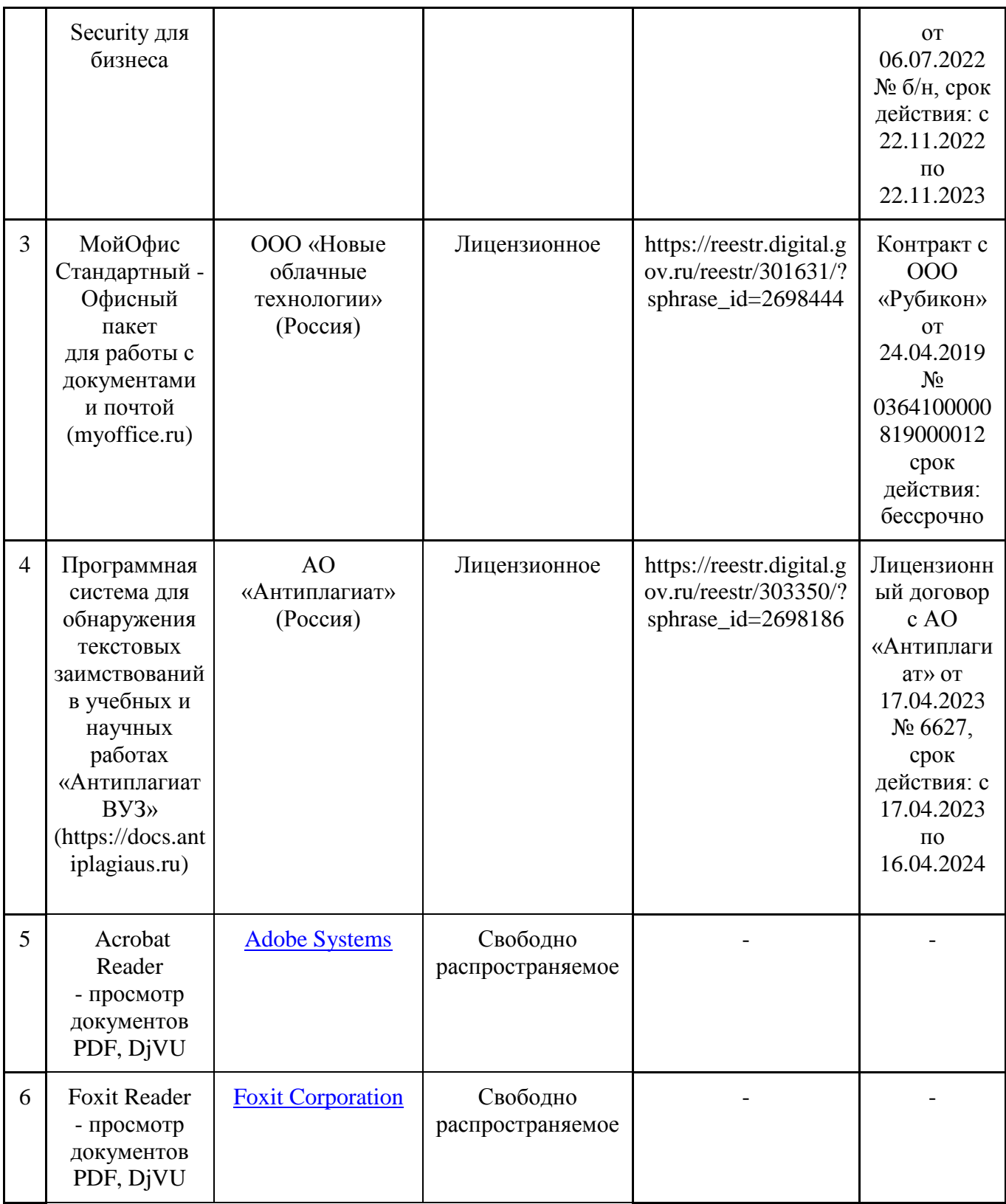

## **4.2.5. Ресурсы информационно-телекоммуникационной сети «Интернет»**

1. CDTOwiki: база знаний по цифровой трансформации<https://cdto.wiki/>

## **4.2.6. Цифровые инструменты, применяемые в образовательном процессе**

- 1. **LMS-платформа Moodle**
- 2. Виртуальная доска Миро: miro.com
- 3. Виртуальная доска SBoard https://sboard.online
- 4. Виртуальная доска Padlet: https://ru.padlet.com
- 5. Облачные сервисы: Яндекс.Диск, Облако Mail.ru
- 6. Сервисы опросов: Яндекс Формы, MyQuiz
- 7. Сервисы видеосвязи: Яндекс телемост, Webinar.ru
- 8. Сервис совместной работы над проектами для небольших групп Trello http://www.trello.com

#### **4.2.7. Цифровые технологии, применяемые при изучении дисциплины**

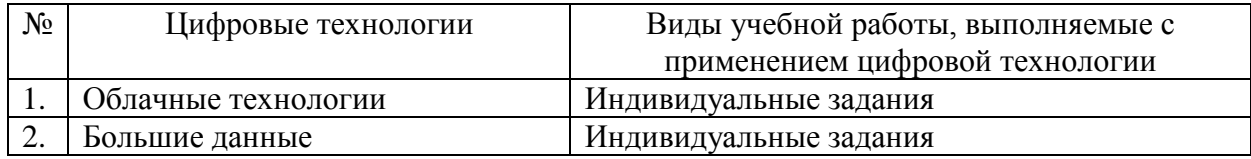

#### **4.3. Общие требования к организации образовательного процесса**

При изучении данного модуля необходимо постоянно обращать внимание на то, как практические навыки и изученный теоретический материал могут быть использованы в будущей практической деятельности. При выборе методов обучения предпочтение следует отдавать тем, которые способствуют лучшему установлению контакта с обучающимися и лучшему усвоению ими материала.

В целях реализации компетентностного подхода в образовательном процессе предусматривается использование активных и интерактивных форм проведения занятий (деловых игр, разбора конкретных ситуаций и т.п.) в сочетании с внеаудиторной работой для формирования и развития общих и профессиональных компетенций обучающихся.

Формы проведения консультаций (групповые, индивидуальные, письменные, устные) определяются образовательным учреждением.

При освоении обучающимися профессиональных компетенций в рамках профессионального модуля предусматривается производственная практика.

Задачами производственной практики являются: подготовка обучающихся к осознанному и углубленному изучению вида профессиональной деятельности в рамках профессионального модуля, привитие им практических профессиональных умений по специальности.

#### **4.4. Кадровое обеспечение образовательного процесса**

Требования к квалификации педагогических (инженерно-педагогических) кадров, обеспечивающих обучение по междисциплинарным курсам: наличие высшего профессионального образования, соответствующего профилям междисциплинарных курсов.

К педагогической деятельности могут привлекаться ведущие специалисты профильных организаций.

Требования к квалификации педагогических кадров, осуществляющих руководство практикой: руководители практики, должны иметь высшее образование по профилю специальности, иметь опыт деятельности в организациях соответствующей профессиональной сферы; руководители практики от образовательной организации получают дополнительное профессиональное образование по программам повышения квалификации, в том числе в форме стажировки в профильных организациях не реже 1-го раза в 3 года.

## **5. КОНТРОЛЬ И ОЦЕНКА РЕЗУЛЬТАТОВ ОСВОЕНИЯ ПРОФЕССИОНАЛЬНОГО МОДУЛЯ (ВИДА ПРОФЕССИОНАЛЬНОЙ ДЕЯТЕЛЬНОСТИ)**

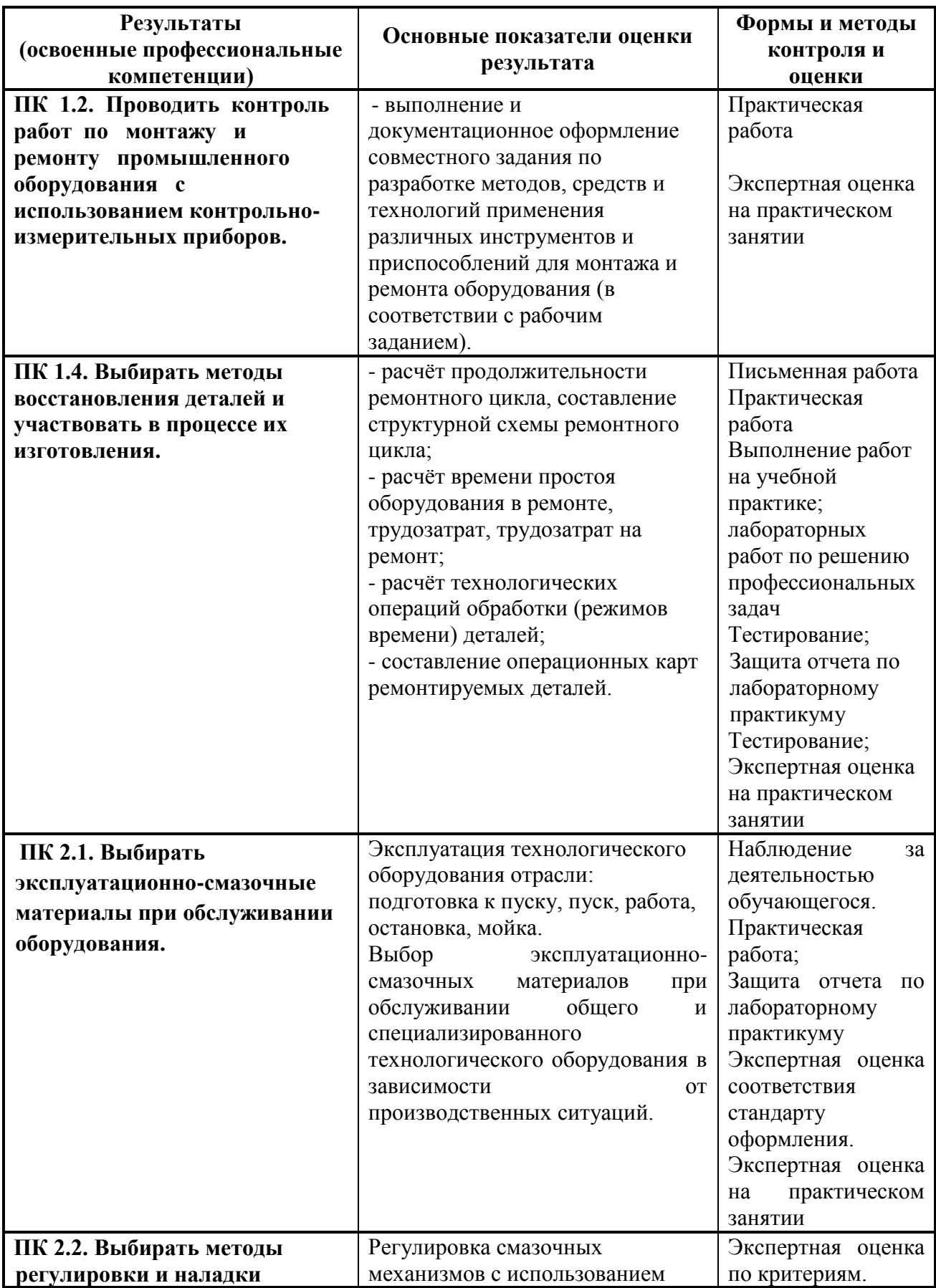

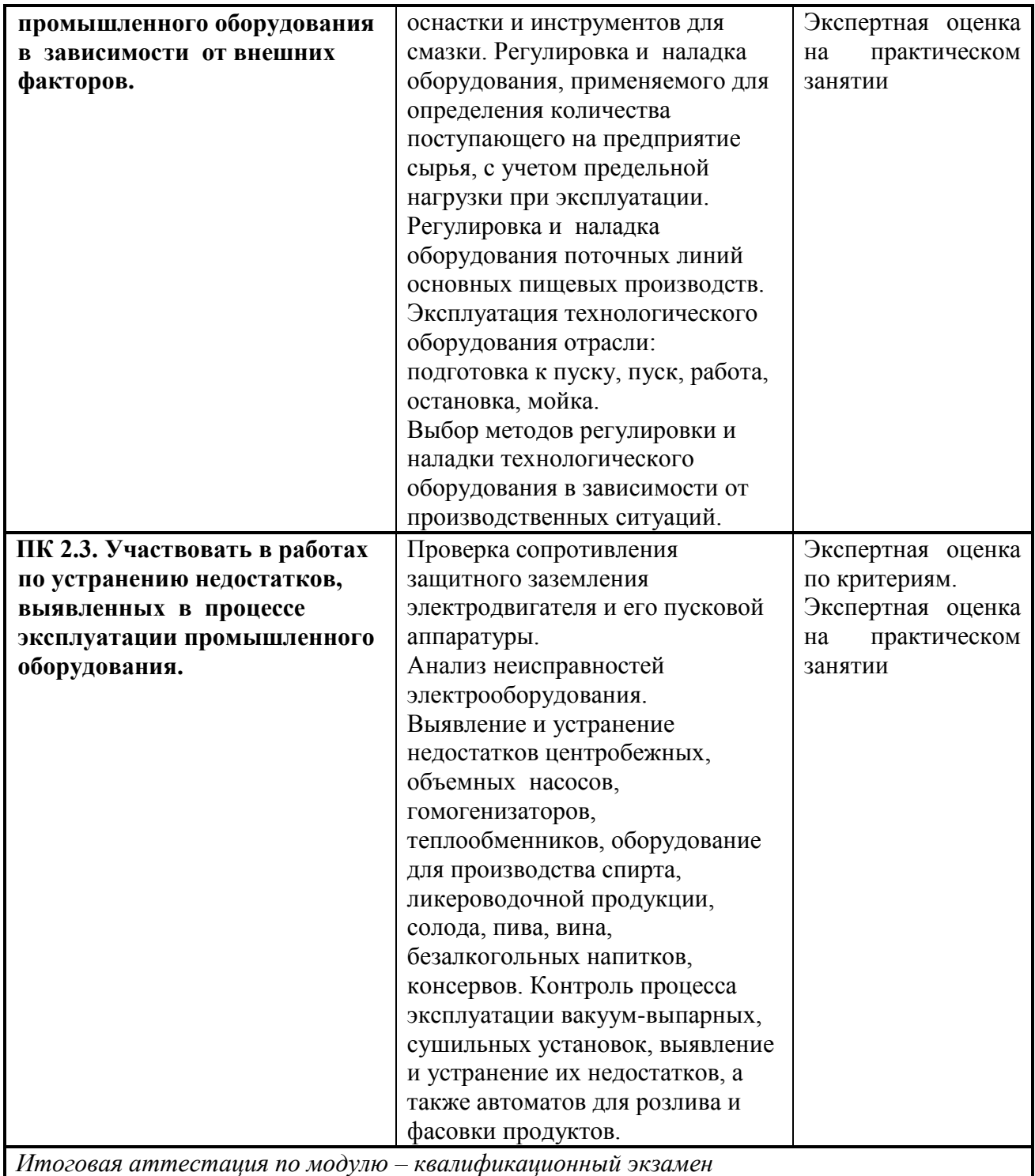

Формы и методы контроля и оценки результатов обучения должны позволять проверять у обучающихся не только сформированность профессиональных компетенций, но и развитие общих компетенций и обеспечивающих их умений.

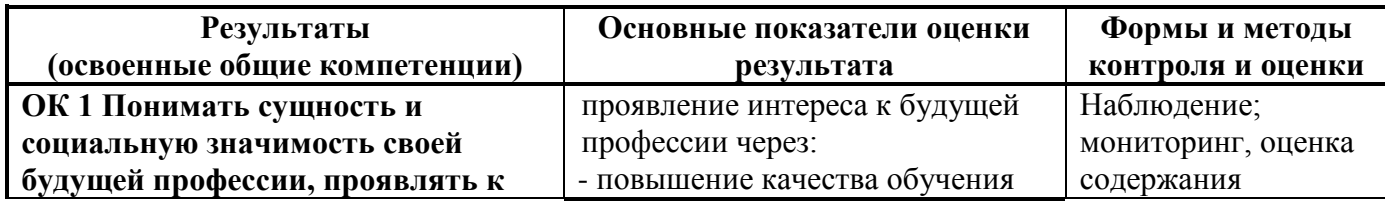

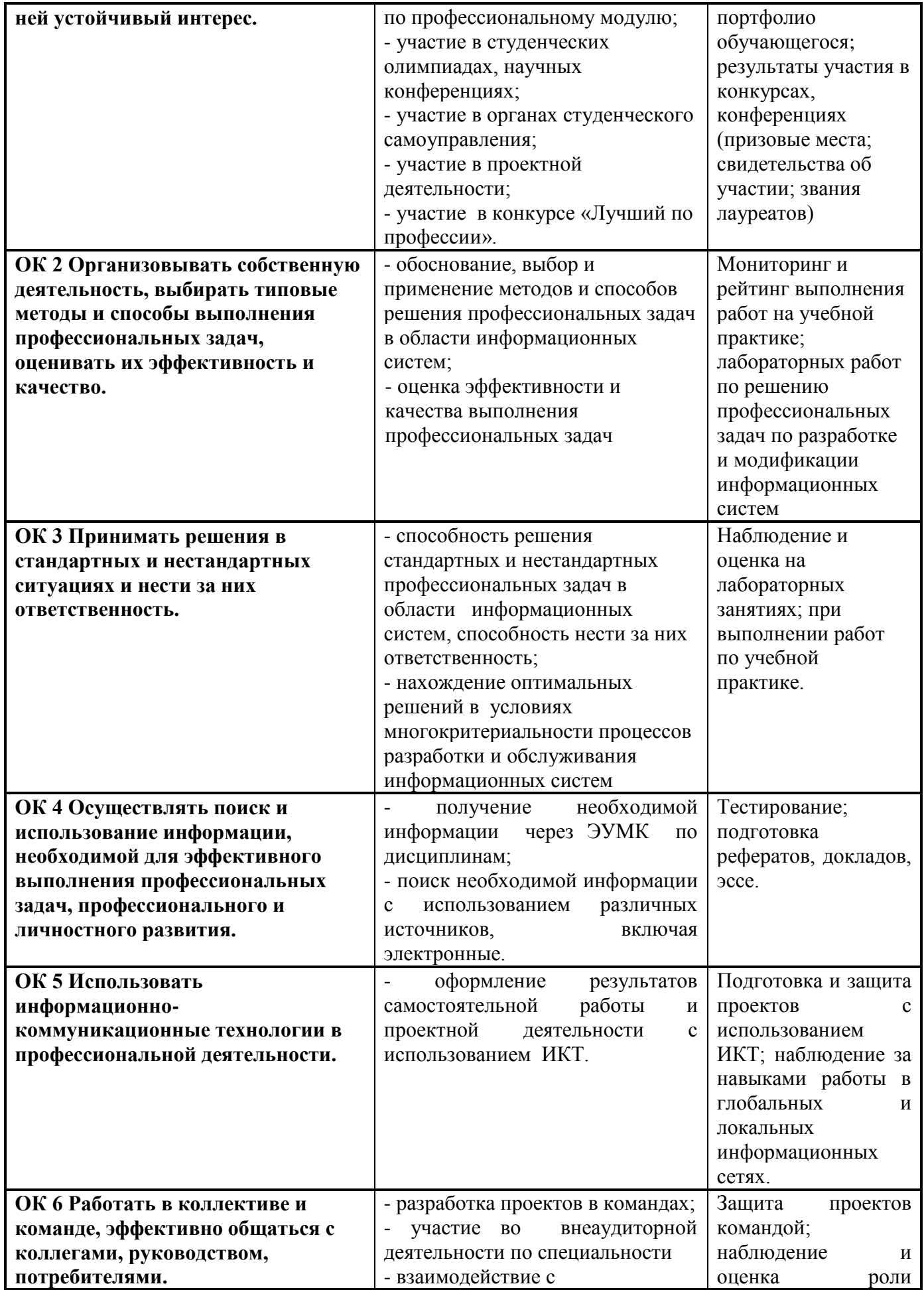

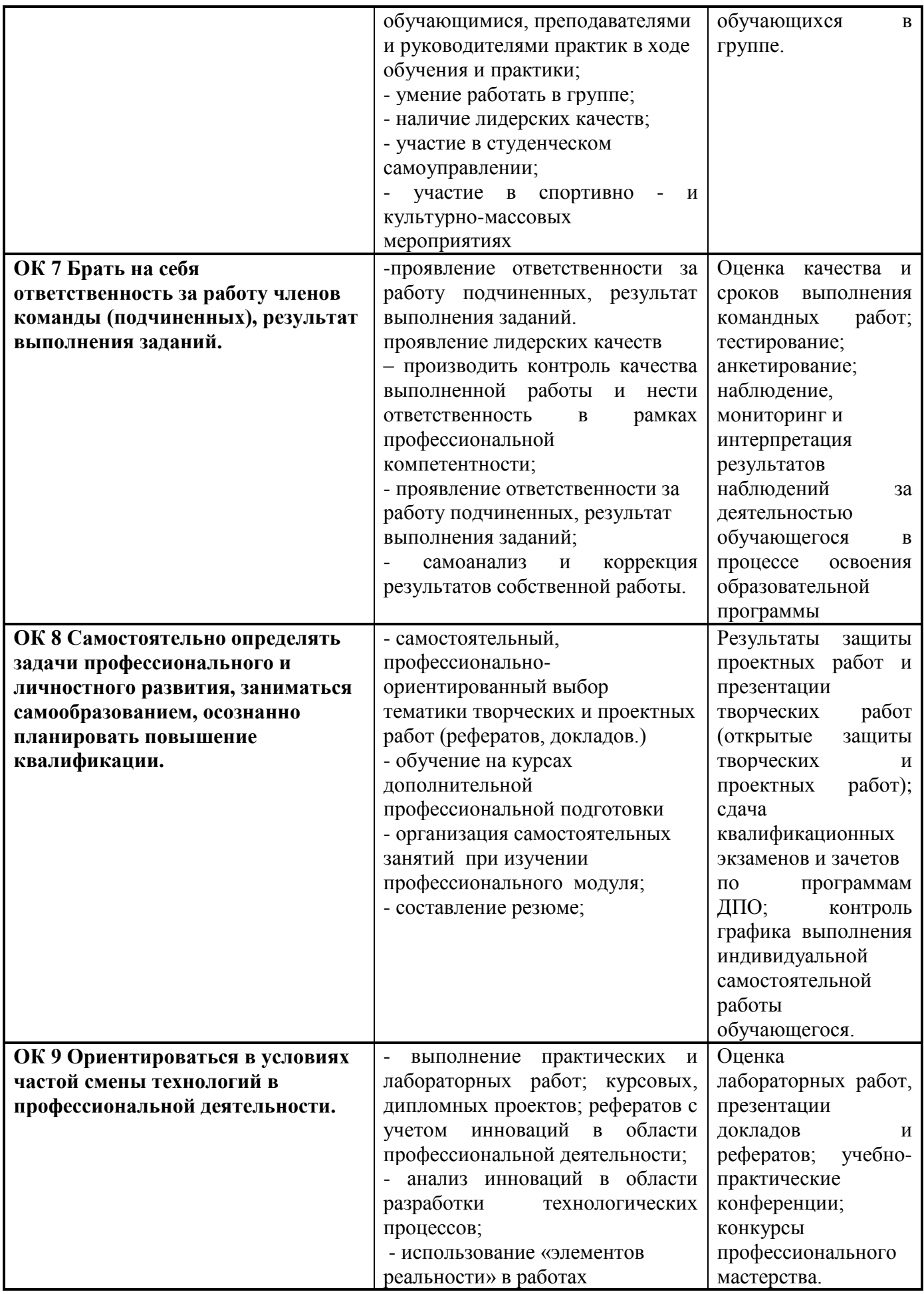

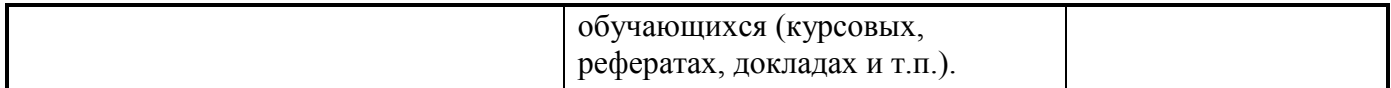

Рабочая программа профессионального модуля разработана на основе федерального государственного образовательного стандарта по специальности среднего профессионального образования 15.02.01 Монтаж и эксплуатация промышленного оборудования (по отраслям), утверждённого приказом Министерства образования и науки Российской Федерации от «18» апреля 2014 г. № 344

### **Автор:**

Зацепин В.В., преподаватель центра-колледжа прикладных квалификаций ФГБОУ ВО Мичуринский ГАУ **В.В. Зацепин** 

### **Согласовано:**

Муравьева Н.В., руководитель и последник на придобрета на недостаточно на недостаточно на недостаточно на недостаточно на недостаточно на недостаточно на недостаточно на недостаточно на недостаточно на недостаточно на недо учебного центра АО МПБК «Очаково»

Программа рассмотрена на заседании ЦМК механических специальностей протокол № 1 от « 30» августа 2016 г.

Программа рассмотрена на заседании учебно-методической комиссии центра-колледжа прикладных квалификаций ФГБОУ ВО Мичуринский ГАУ

протокол № 1от « 30» августа 2016 г.

Программа утверждена Решением Учебно – методического совета университета протокол №1 от « 23 » сентября 2016 г.

Программа переработана и дополнена в соответствии с требованиями ФГОС СПО Программа рассмотрена на заседании ЦМК механических специальностей протокол № 8 от « 23 » марта 2017 г.

Программа рассмотрена на заседании учебно-методической комиссии центра-колледжа прикладных квалификаций ФГБОУ ВО Мичуринский ГАУ

протокол № 8 от « 24 » марта 2017 г.

Программа утверждена Решением Учебно – методического совета университета протокол № 8 от « 20 » апреля 2017 г.

Программа дополнена в соответствии с требованиями ФГОС СПО Программа рассмотрена на заседании ЦМК технических специальностей протокол № 8 от « 12 » марта 2018 г. Программа рассмотрена на заседании учебно-методической комиссии центра-колледжа

прикладных квалификаций ФГБОУ ВО Мичуринский ГАУ

протокол № 7 от « 23 » марта 2018 г.

Программа утверждена Решением Учебно-методического совета университета протокол № 10 от « 26 » апреля 2018 г.

Программа дополнена в соответствии с требованиями ФГОС СПО Программа рассмотрена на заседании ЦМК технических специальностей протокол №8 от «22» марта 2019 г.

Программа рассмотрена на заседании учебно-методической комиссии центра-колледжа прикладных квалификаций ФГБОУ ВО Мичуринский ГАУ протокол № 8 от « 29 » марта 2019 г.

Программа утверждена Решением Учебно-методического совета университета протокол № 8 от « 25 » апреля 2019 г.

Программа рассмотрена на заседании ЦМК экономических специальностей и дисциплин

протокол № 9 от «17» апреля 2020 г.

Программа рассмотрена на заседании учебно-методической комиссии центра-колледжа прикладных квалификаций ФГБОУ ВО Мичуринский ГАУ

протокол № 8 от «20» апреля 2020 г.

Программа утверждена Решением Учебно-методического совета университета протокол № 8 от «23» апреля 2020 г.

Программа переработана и дополнена в соответствии с требованиями ФГОС СПО Программа рассмотрена на заседании ЦМК технических специальностей протокол № 9 от «19» апреля 2021 г.

Программа рассмотрена на заседании учебно-методической комиссии центра-колледжа прикладных квалификаций ФГБОУ ВО Мичуринский ГАУ

протокол № 8 от «21» апреля 2021 г.

Программа утверждена Решением Учебно-методического совета университета протокол № 8 от «22» апреля 2021 г.

Программа переработана и дополнена в соответствии с требованиями ФГОС СПО Программа рассмотрена на заседании ЦМК технических специальностей протокол № 9 от «18» апреля 2022 г.

Программа рассмотрена на заседании учебно-методической комиссии центра-колледжа прикладных квалификаций ФГБОУ ВО Мичуринский ГАУ

протокол № 9 от «20» апреля 2022 г.

Программа утверждена Решением Учебно-методического совета университета протокол № 8 от «21» апреля 2022 г.

Программа переработана и дополнена в соответствии с требованиями ФГОС СПО Программа рассмотрена на заседании ЦМК технических специальностей протокол № 11 от «16» июня 2023 г.

Программа рассмотрена на заседании учебно-методической комиссии центра-колледжа прикладных квалификаций ФГБОУ ВО Мичуринский ГАУ

протокол № 11 от «17» июня 2023 г.

Программа утверждена Решением Учебно-методического совета университета протокол №10 от «22» июня 2023 г.